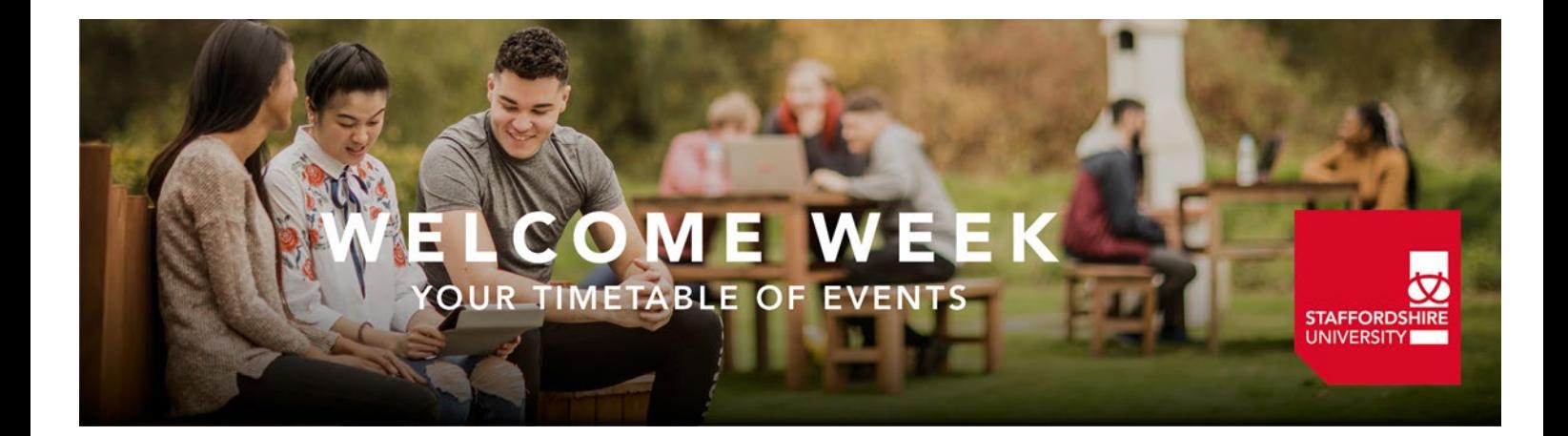

# **International and EU Orientation Programme 11th January 2021**

The International Student Support team are very pleased to welcome you to the UK and to Staffordshire University. This Orientation Programme is designed to help you prepare for life in a new country, new cultures, and give you all the information you need to settle into Staffordshire University and Stoke-on-Trent. If you want to get in touch, please contact Tracy by email: [internationalsupport@staffs.ac.uk](mailto:internationalsupport@staffs.ac.uk) or telephone 00 44 (0) 1782 29 4711/4639

All our activities will take place online via our [International and EU Welcome and Orientation January 2021](https://teams.microsoft.com/l/team/19%3ae7da5d090e5343408faabc3225dce16c%40thread.tacv2/conversations?groupId=2719d007-de28-4299-8c8f-075b9d510ae5&tenantId=57af78f2-c87d-4466-b7bb-6b6cc99ed124) Microsoft Team. There are no planned face to face sessions for the International Welcome programme. The programme will contain the links for you to click to join the activities online. This means you can take part even if you haven't yet made your journey and start to build those all important connections.

You can also find out more information about preparing for your arrival and arriving on our website: [International Welcome](http://www.staffs.ac.uk/welcome/international-students)

For information on how the University is preparing your course and campus to be a safe-covid enviroment please check out the following [link](https://www.staffs.ac.uk/coronavirus)

#### **ME** W ÷ E YOUR TIMETABLE OF EVENTS

STAFFORDSHIRE

#### **International Orientation – Day 1**

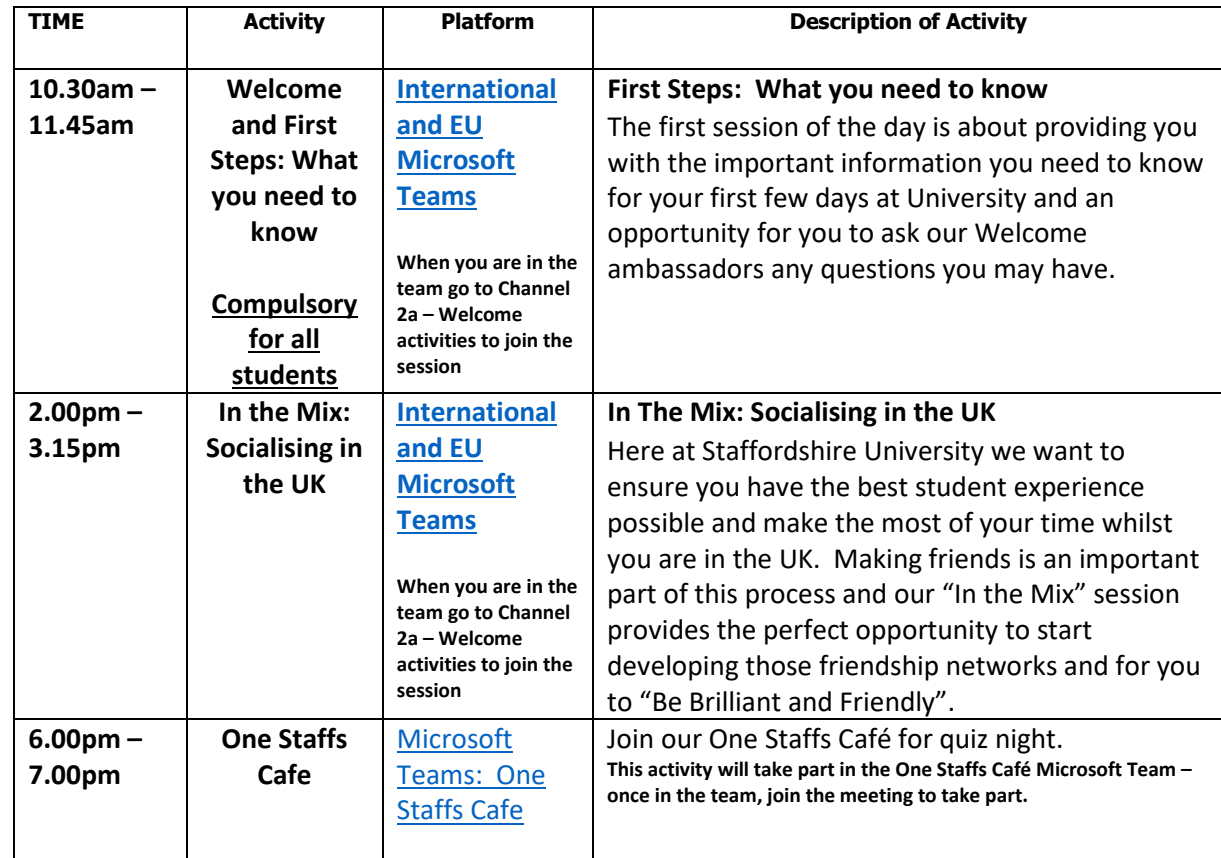

Monday 11<sup>th</sup> January 2021 **Monday 11th January 2021**

#### **ME The Second Service** YOUR TIMETABLE OF EVENTS

STAFFORDSHIRE

#### **International Orientation – Day 2**

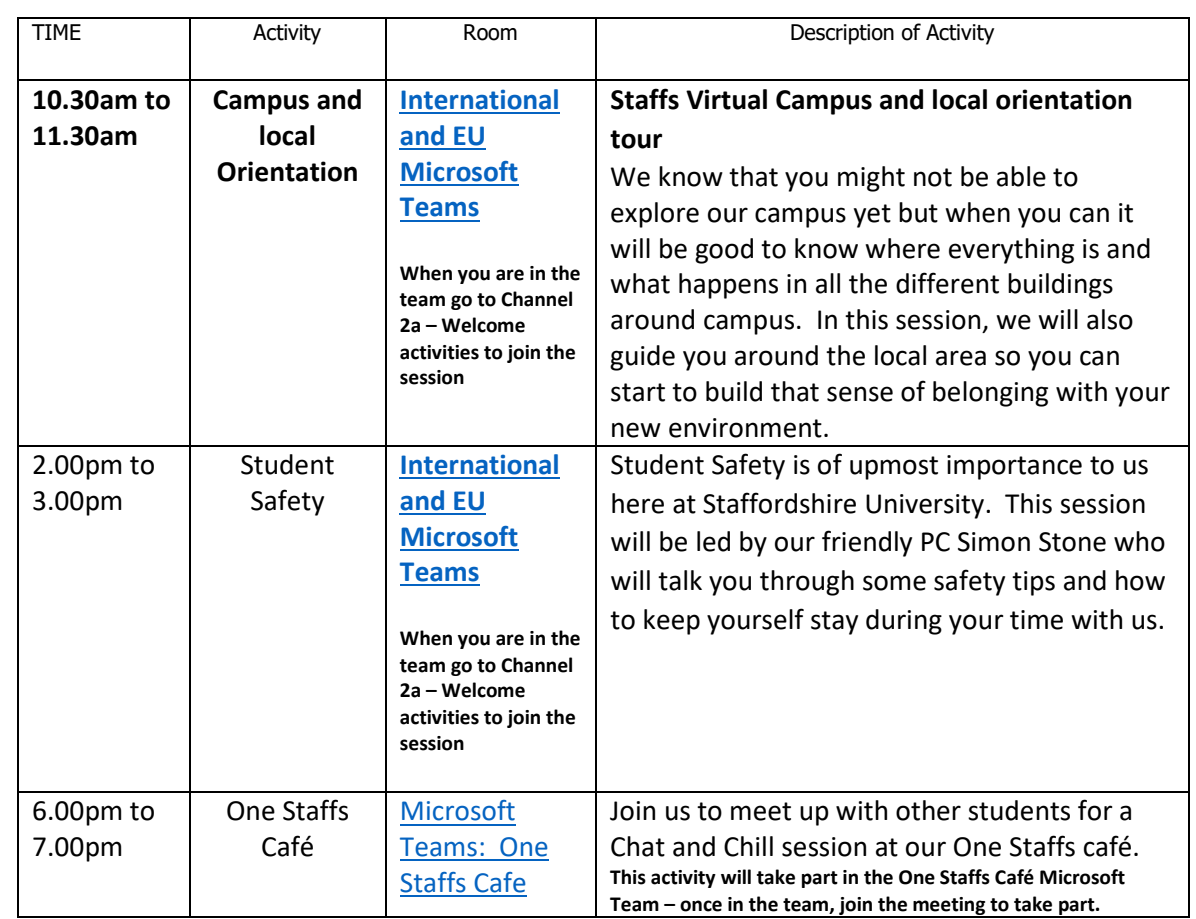

Tuesday 12<sup>th</sup> January 2021 **Tuesday 12th January 2021**

## **ME** YOUR TIMETABLE OF EVENTS

STAFFORDSHIRE

#### **International Orientation – Day 3**

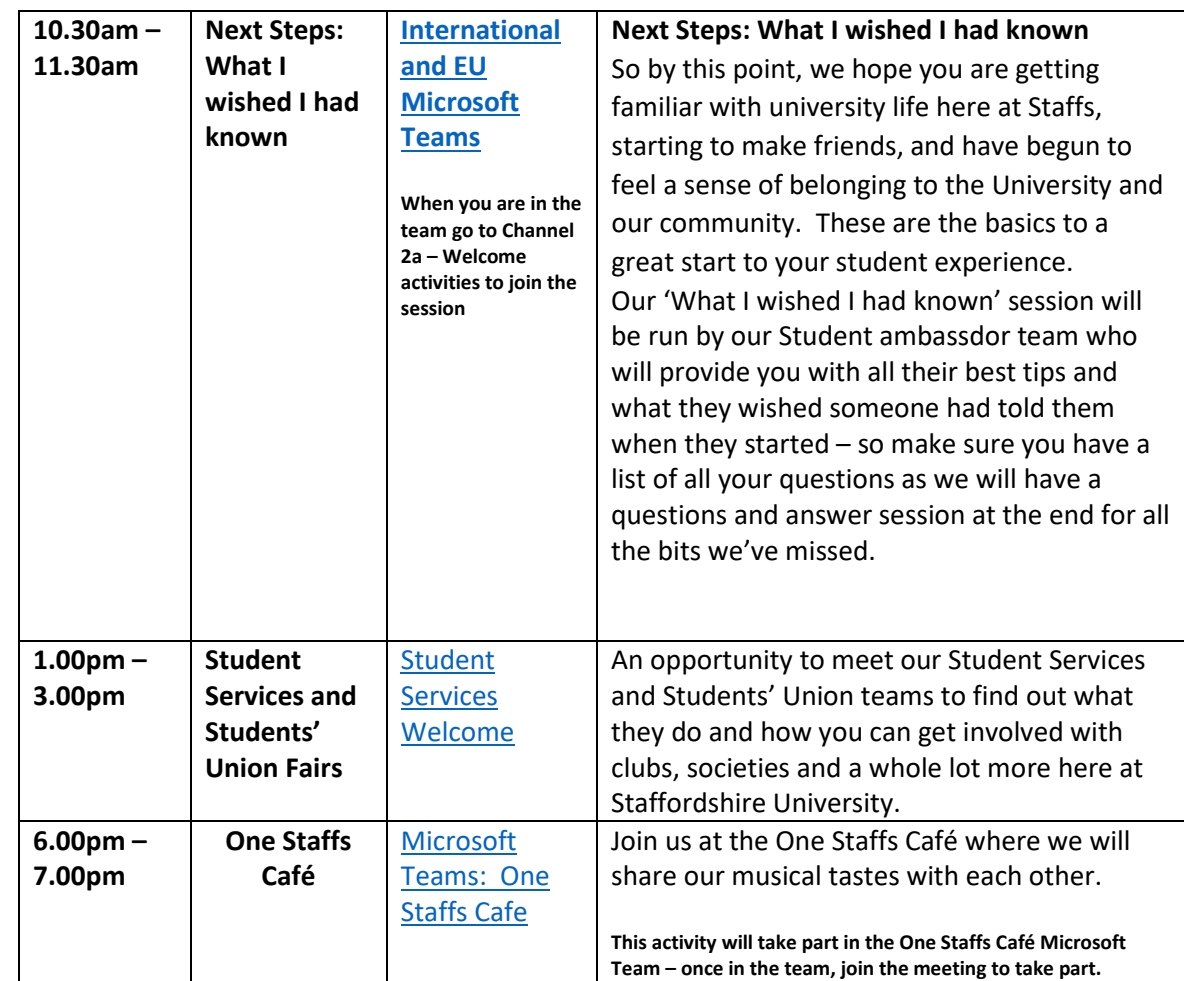

**Wednesday 13th January 202 Wednesday 13<sup>th</sup> January 2021** 

## ELCOME WEE RЕ

STAFFORDSHIRE

#### **International Orientation – Day 4**

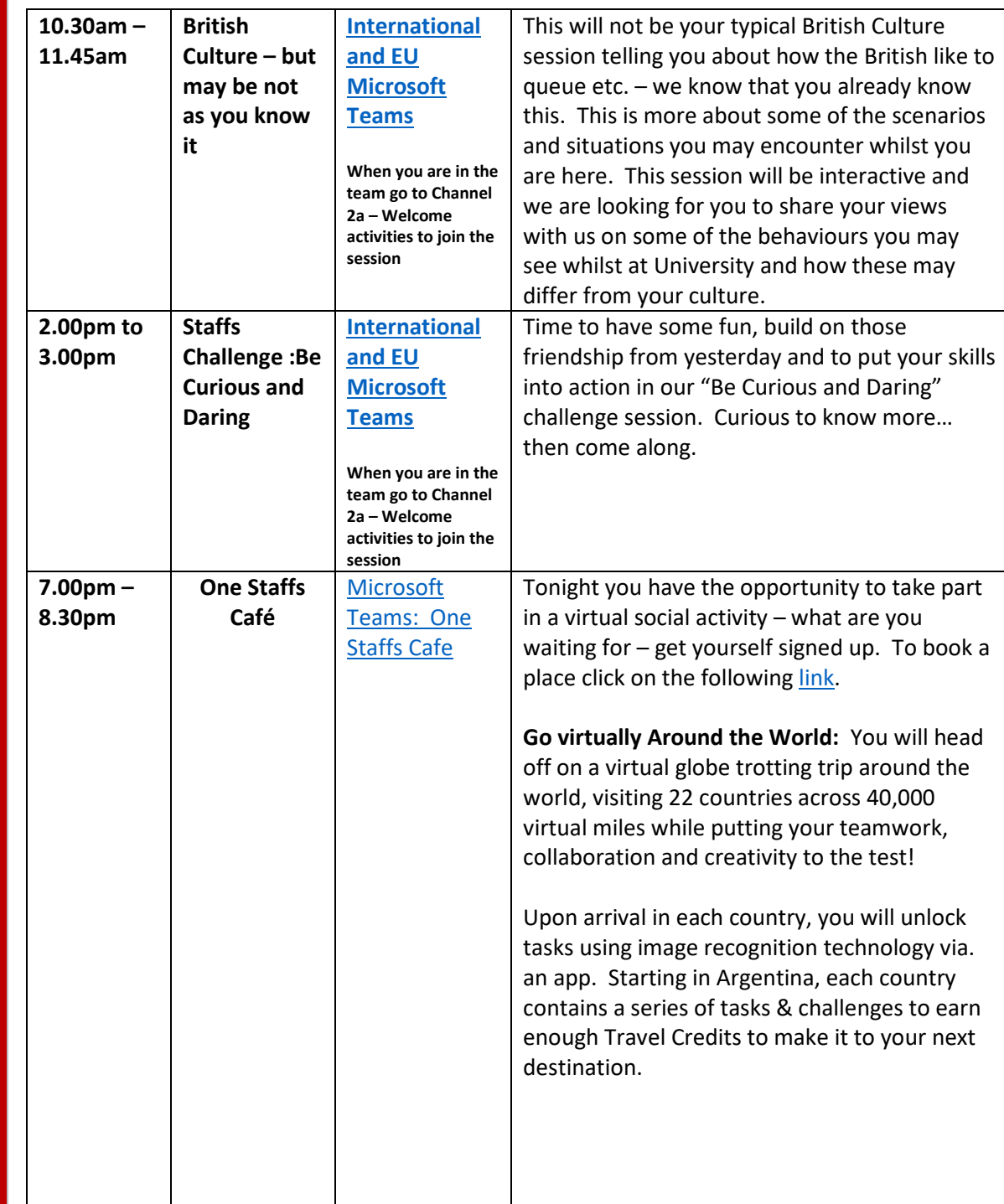

Thursday 14<sup>th</sup> January 2021 **Thursday 14th January 2021**

# ELCOME WEE

STAFFORDSHIRE

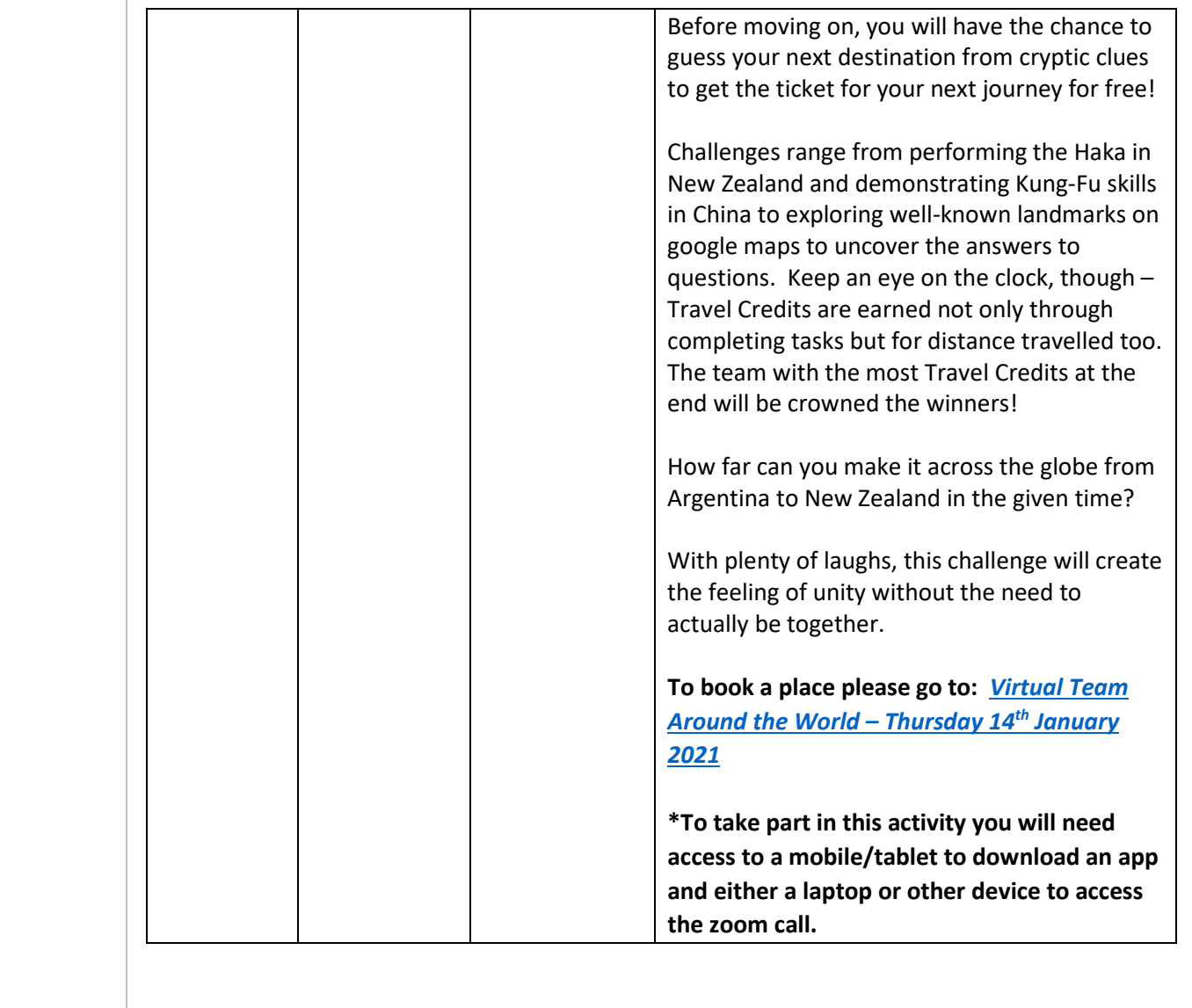

### ME I OUR TIMETABLE OF EVENTS

**STAFFORDSHIRE UNIVERSIT** 

#### **International Orientation – Day 5**

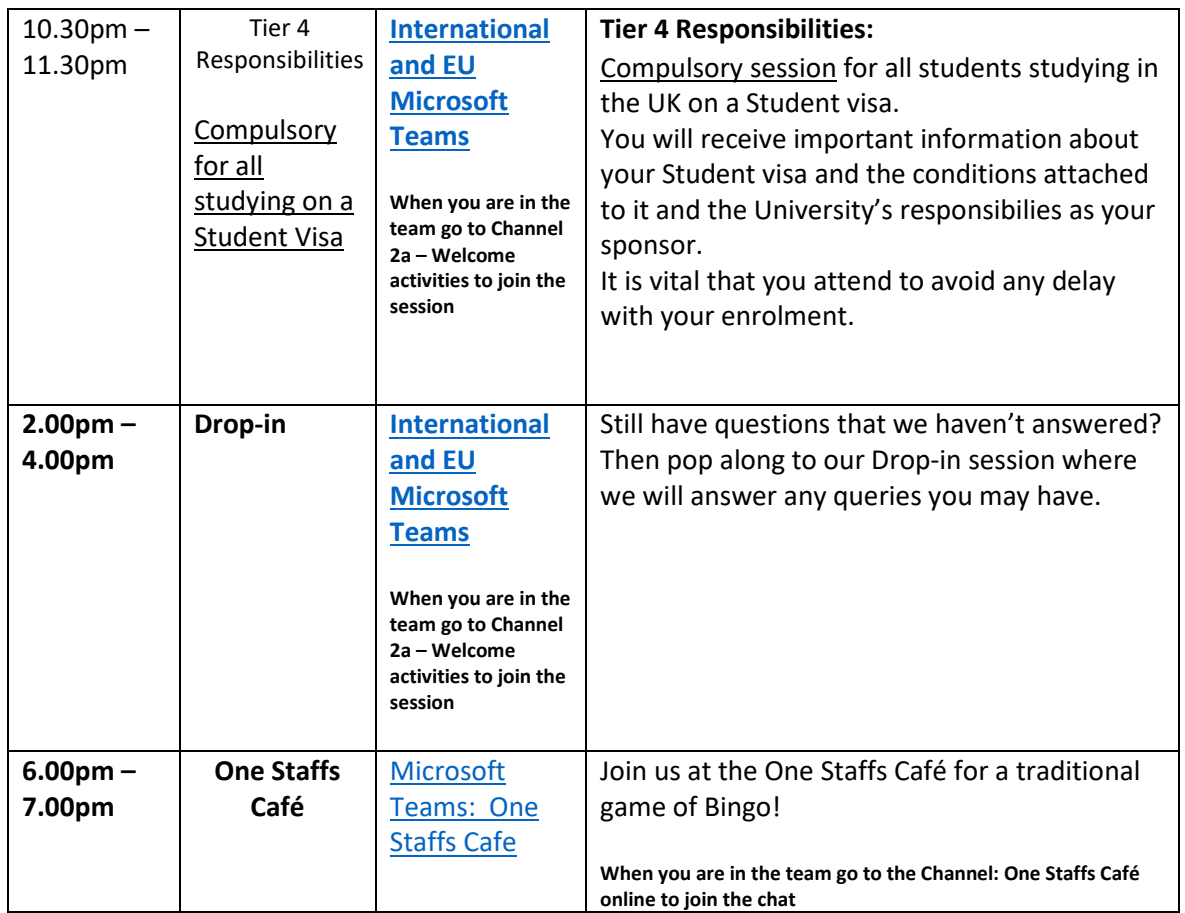

#### **Face to Face enrolment**

#### **New Students joining the University January 2021**

As part of your enrolment here at the University, as well as completing your online enrolment, you will also need to complete a face to face enrolment with a member of the International team. This is so we can ensure we have copies of your documents on file. Completion of your face to face enrolment will allow you to receive your student card which you will need to access the University buildings. Enrolment for our new students will start on 8<sup>th</sup> January. During your appointment you will also be able to collect your Biometric Residence Permit (BRP) card if you are in the UK on a student visa. We know that some of you will be required to self isolate on arrival in the UK – however, we would encourage you to book your appointment once you know your arrival date for as soon as your self isolation period has ended to ensure we can complete this part of the process as quickly as possible for you.

# UR TIMETABLE OF EVENTS

#### **Arrangements for Face to Face enrolment**

Due to Covid-19 and to ensure we comply with social distancing requirements **you must book an appointment** to complete your Face to Face session unfortunately, we are unable to offer a drop-in service. To book your appointment, please click on the following link: International Enrolment [booking slots](https://outlook.office365.com/owa/calendar/InternationalEnrolment20202021@staffsuniversity.onmicrosoft.com/bookings/s/bmf8_BWiGUq08nsHpiqo5g2) Please remember if you are required to self isolate on arrival please ensure to arrange your appointment for after your self isolation period has ended.

STAFFORDSHIR

The Face to Face session will take place in Room 4 at the back of the Science Centre on the Leek Road site. Please arrive just before your scheduled time to enable us to stay as close to schedule as we can – please note if you arrive more than 10 minutes late for your appointment we might not be able to see you and you may be asked to rearrange your appointment for another day. On arrival, as you enter the Science Centre you will see our Student Hub desk on the right hand side – you can ask here for directions, or head straight down the corridor in front of you and when you reach the big screen, turn right and Room 4 will be the first room you see. Please knock on the door to let us know you have arrived and we will allow you access when the advisor is free to ensure the room remains at a safe capacity. If you are required to wait outside, please ensure to observe the 2-metre social distancing requirement. Before you enter the room, please sanitise your hands (a hand sanitiser is located just outside the room). When you enter the room, you will be asked to take a seat – a Perspex divider will be in place between you and the advisor to keep you both safe and the area will have been sanitised before your enter – the advisor will also be wearing a clear visor as a face covering. We would ask if you are able, that you too wear a face covering.

You must bring with you to the session, your passport, and if you have a BRP card or visa/immigration documents these too. If you are **a student on a student visa,** you should also bring your certificates and transcripts and your UKVI Decision letter. We can't complete your checks without these documents. You must also complete your online enrolment if you are required to do so before attending – please check your E:Vision Portal to see if you need to do this. If for some reason you are unable to make the appointment could we please ask that you cancel the booking to free the slot for someone else.

If you are unable to attend an in-person appointment for whatever reason please contact the international student support team to advise (email [internationalsupport@staffs.ac.uk\)](mailto:internationalsupport@staffs.ac.uk).

We are very much looking forward to welcoming you to the Staffs Community in January 2021.

In the meantime, stay safe and well and wishing you a good journey to the UK. Tracy Walker, International Student Support Manager

[internationalsupport@staffs.ac.uk](mailto:internationalsupport@staffs.ac.uk)